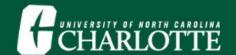

The Supervisor Incident Investigation module in the EHSA Onsite information technology system is where employee injury incidents are reported and investigated.

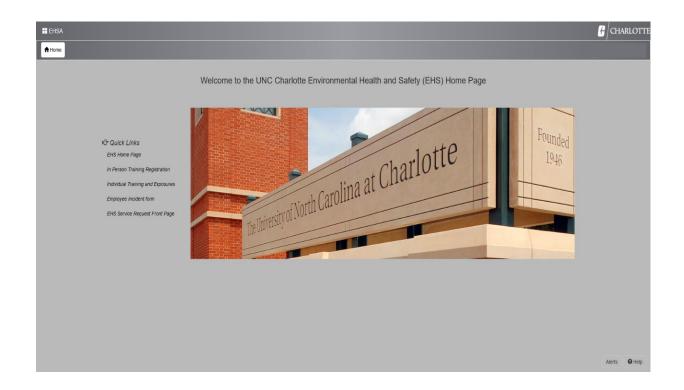

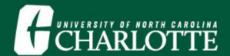

#### **Email Example**

- The <u>injured employee's supervisor</u>
   will receive an email that request
   completion of the Supervisor
   Incident Investigation module in
   EHSA OnSite system.
- Click the link provided in the email and log in with your NinerNet credentials.

Event Tracking Submitted for Review

The following Injury Incident Report is in the status of: Supervisor Investigation

Please login to CLICK HERE o complete the supervisor investigation report. Hit the green "Close / Mark Reviewed" that you will see at the bottom of the Supervisor Investigation tab, like pictured below:

If you need assistance, please click here for a list of contacts: http://safety.charlotte.edu

#### Event Tracking Submitted for Review:

Report ID:

Date Reported:

Review Status: Open

Description:

Assigned To:

ID:

Role: Date Due:

----

Thank you,

Environmental Health and Safety Office The University of North Carolina at Charlotte

If you click the link and you land on the EHSA main page, please click the link in this email again

If you have any questions regarding the information submitted please contact the EHS Office by calling 704-687-1111 or via email at <a href="mailto:ehsoffice@uncc.edu">ehsoffice@uncc.edu</a>.

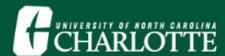

- 1) Click on the Supervisor Investigation tab.
- 2) Access the employee Incident Report to confirm employee work status.
- 3) Complete all **Supervisor Investigation** entry tabs.

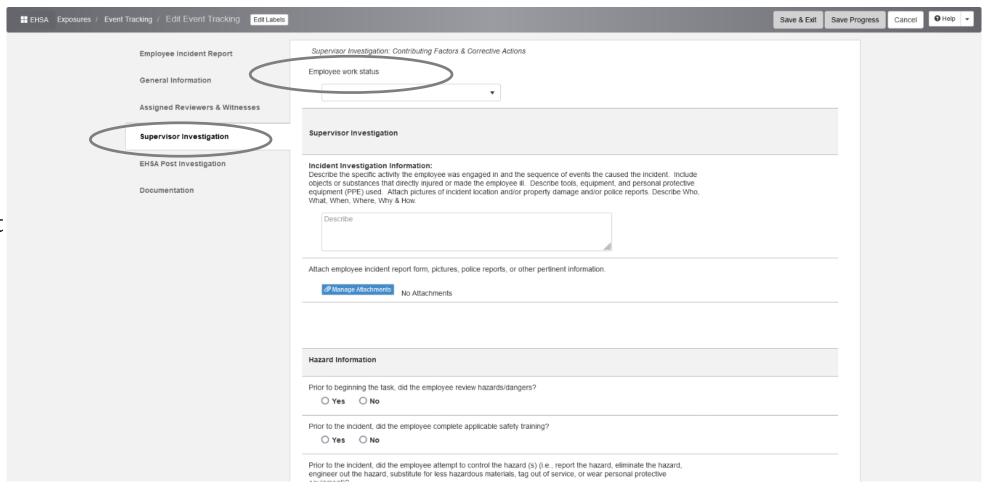

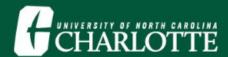

- 1) Access <u>HR Learning &</u>
  <u>Development Portal</u> to review employee safety training.
- 2) Access the <u>EHS Accident / Incident Prevention website</u>, to review job hazard analysis information.
- 3) Select all the appropriate **Hazard Information** tabs.

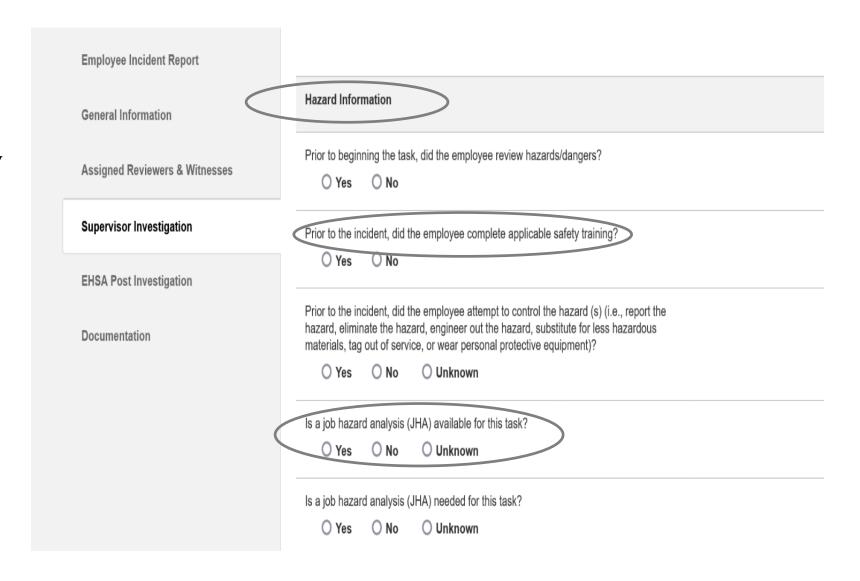

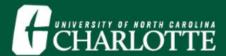

- Access departmental records to complete all the Experience and Supervision information tabs.
- Select all the appropriate
   Experience and
   Supervision information tabs.

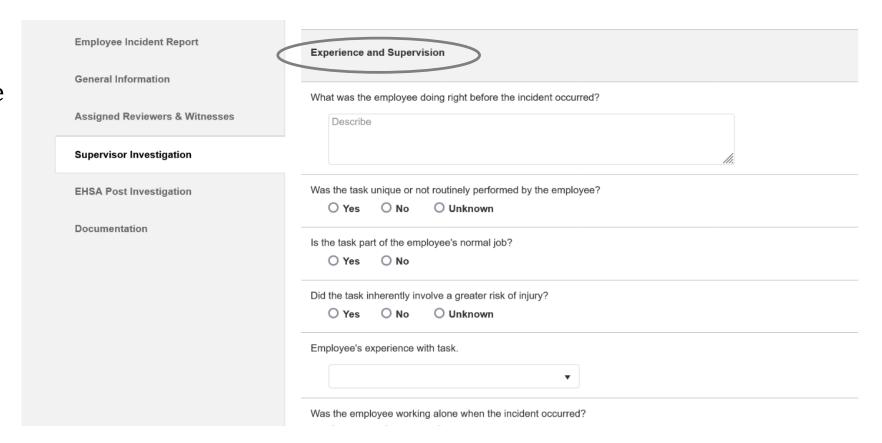

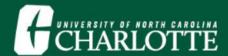

1) Access the EHS Injury Incident

Reporting and Investigation Guide for investigation guidelines.

- 2) Investigate to determine if **Supervisor / Management** contributed to the incident.
- 3) Investigate to determine if **Employee** contributed to the incident.

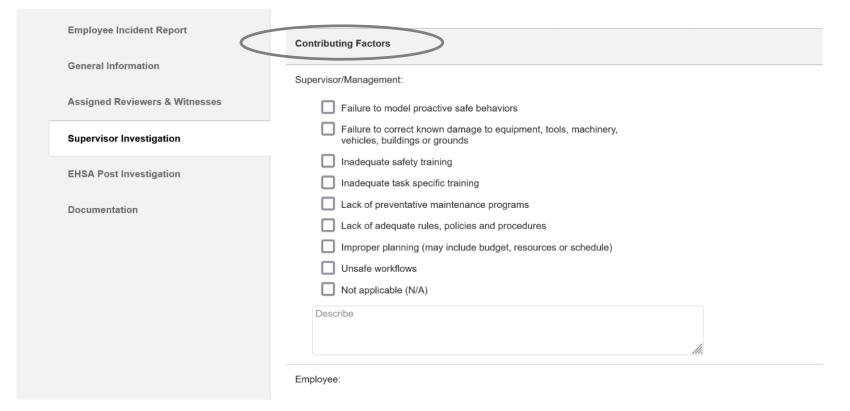

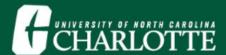

- 3) Investigate to determine if **Environmental/Equipment/ Materials** contributed to the incident.
- 4) Investigate to determine if there were other contributing factors.

5) Select all the appropriate **Contributing Factors** information tabs.

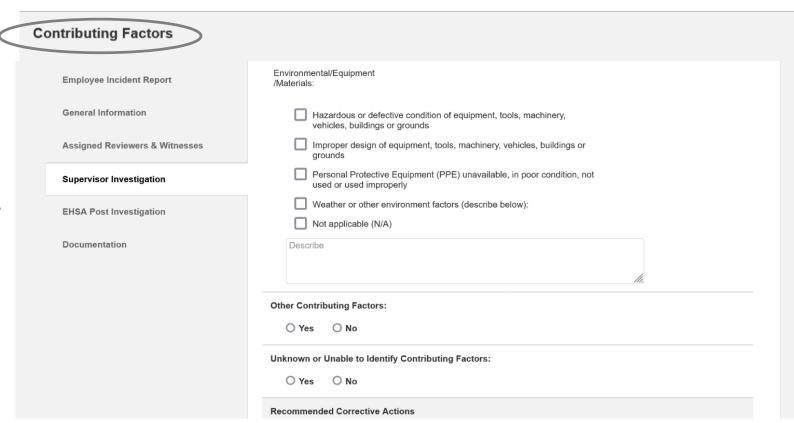

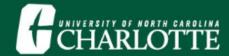

1) Determine **Employee Recommended Corrective Actions** and describe actions.

- 2) Determine **Supervisor / Management Recommended Corrective Actions** and describe actions.
- 3) Determine Environmental /Equipment /Materials Recommended Corrective Actions and describe actions.

| Employee Incident Report                                      | Recommended Corrective Actions                                                            |
|---------------------------------------------------------------|-------------------------------------------------------------------------------------------|
| General Information                                           | Employee:                                                                                 |
| Assigned Reviewers & Witnesses                                | Maintain attention and minimize distractions                                              |
| Supervisor Investigation                                      | Remove hazardous condition  Complete assigned safety training                             |
| EHSA Post Investigation                                       | Complete specific job task training  Review safety rules, policies and procedures         |
| Documentation                                                 | Submit EHS service request (i.e., safety training assignment, job hazard analysis, etc.)  |
|                                                               | Submit facilities work order (i.e., repair, preventative maintenance, housekeeping, etc.) |
|                                                               | Other describe below:                                                                     |
|                                                               | Describe                                                                                  |
|                                                               |                                                                                           |
|                                                               |                                                                                           |
|                                                               | Supervisor/Management:                                                                    |
| Environmental/Equipment/Ma                                    | terials:                                                                                  |
|                                                               | terials:                                                                                  |
| Remove hazardous o                                            | conditions sign, barricade or other temporary warning                                     |
| Remove hazardous of Post hazard warning                       | conditions sign, barricade or other temporary warning                                     |
| Remove hazardous of Post hazard warning Other, describe below | conditions sign, barricade or other temporary warning                                     |

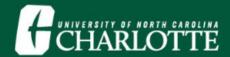

- 4) Determine if additional Recommended Corrective Action assistance is needed from another department. If so, select the appropriate Service Request/Work Order category and describe.
- 5) Select all the appropriate **Recommended Corrective Action** information tabs.

| ervice Request / Work Order Submitted:                                                          |                                                                                                   |  |
|-------------------------------------------------------------------------------------------------|---------------------------------------------------------------------------------------------------|--|
| Not Applicable                                                                                  | EHS Service Request (i.e., safety training assignment, job hazard analysis, etc.) describe below: |  |
| Facilities Work Order (i.e., grounds, building maintenance, housekeeping, etc.) describe below: | Human Resources (i.e., classification, employee relations, etc.) specify below:                   |  |
| Other describe below:                                                                           |                                                                                                   |  |

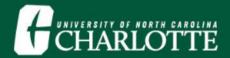

1) Verify all Supervisor Investigation entries are correct. Select the "Close / Mark Reviewed" button to submit the report. You will receive an email with the supervisor incident report attached.

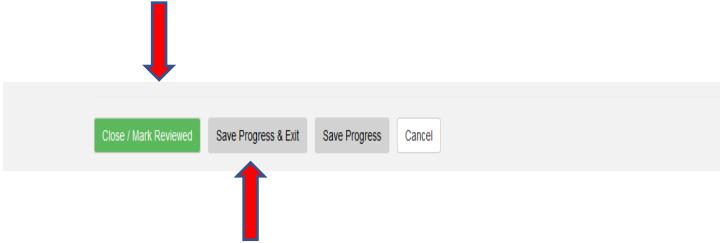

2) Verify all Supervisor Investigation entries are correct. If you need more time, select the "Save Progress & Exit" button to complete the report at a later date.

3) If you need any assistance, please contact the Environmental Health and Safety office.